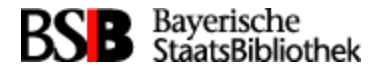

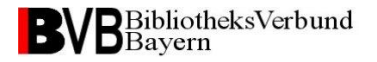

# **Die Fibu im Einsatz der Verbund-Bibliotheken**

Von Frank Dietz (BVB/A)

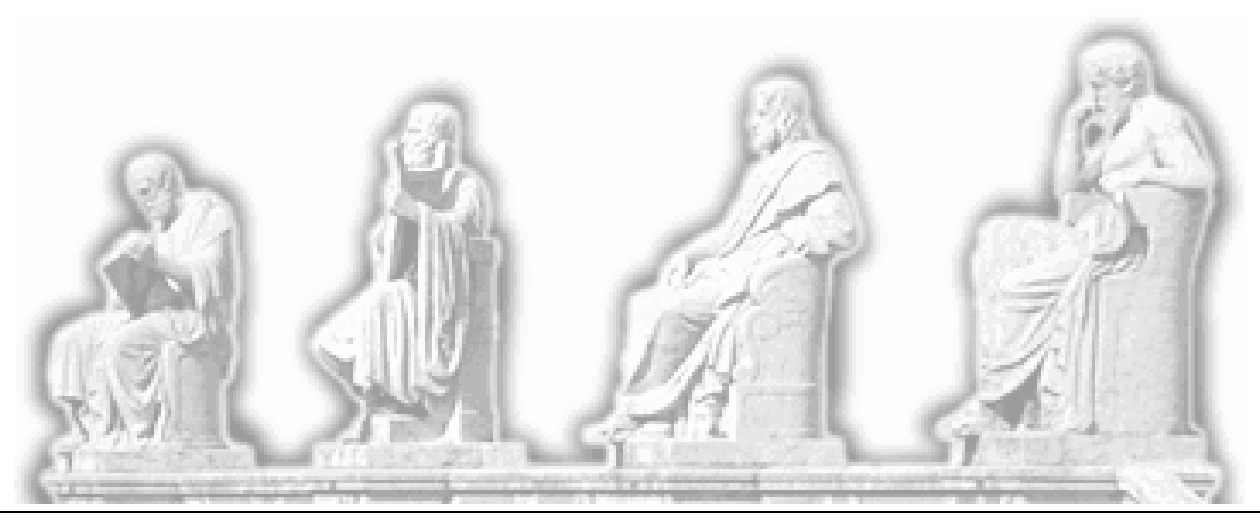

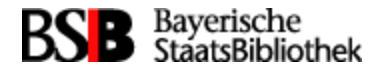

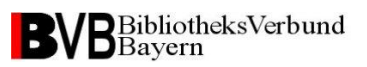

### **Inhalt**

### **1. Kurze Vorstellung der Fibu**

Funktionen – einfache Darstellung eines Buchungsablaufes - Vorteile der Fibu-Nutzung

#### **2. Einsatz der Fibu im ASP**

Fibu-Anwender im ASP – Fibu-Anwender und ihre Haushaltssysteme – Fibu-Versionen

#### **3. Fibu-Betreuung im BVB**

Anwenderabhängige SW-Anteile – Betreuung laufender Systeme – Fibu-Einführung unter bekannten und "neuen" Haushaltssystemen

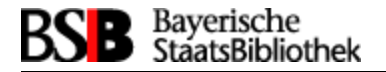

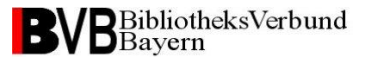

# **1. Kurze Vorstellung der Fibu**

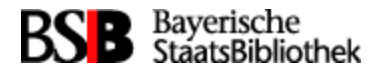

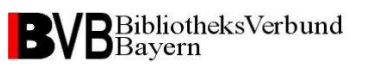

## **Funktion**

Der Fibu-Interface-Server erstellt auf der Basis der in der Erwerbung erfaßten

- Lieferanteninformation
- Bestelldaten
- Rechnungsdaten

eine Rechnungsanweisung für die erworbenen Medien

und stellt sie einem ausserhalb des Sisis-Systems installiertem Haushaltssystem zur Verfügung.

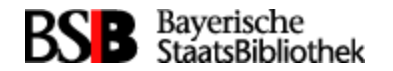

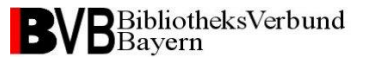

#### **Rechnungsanweisung in der Erwerbung**

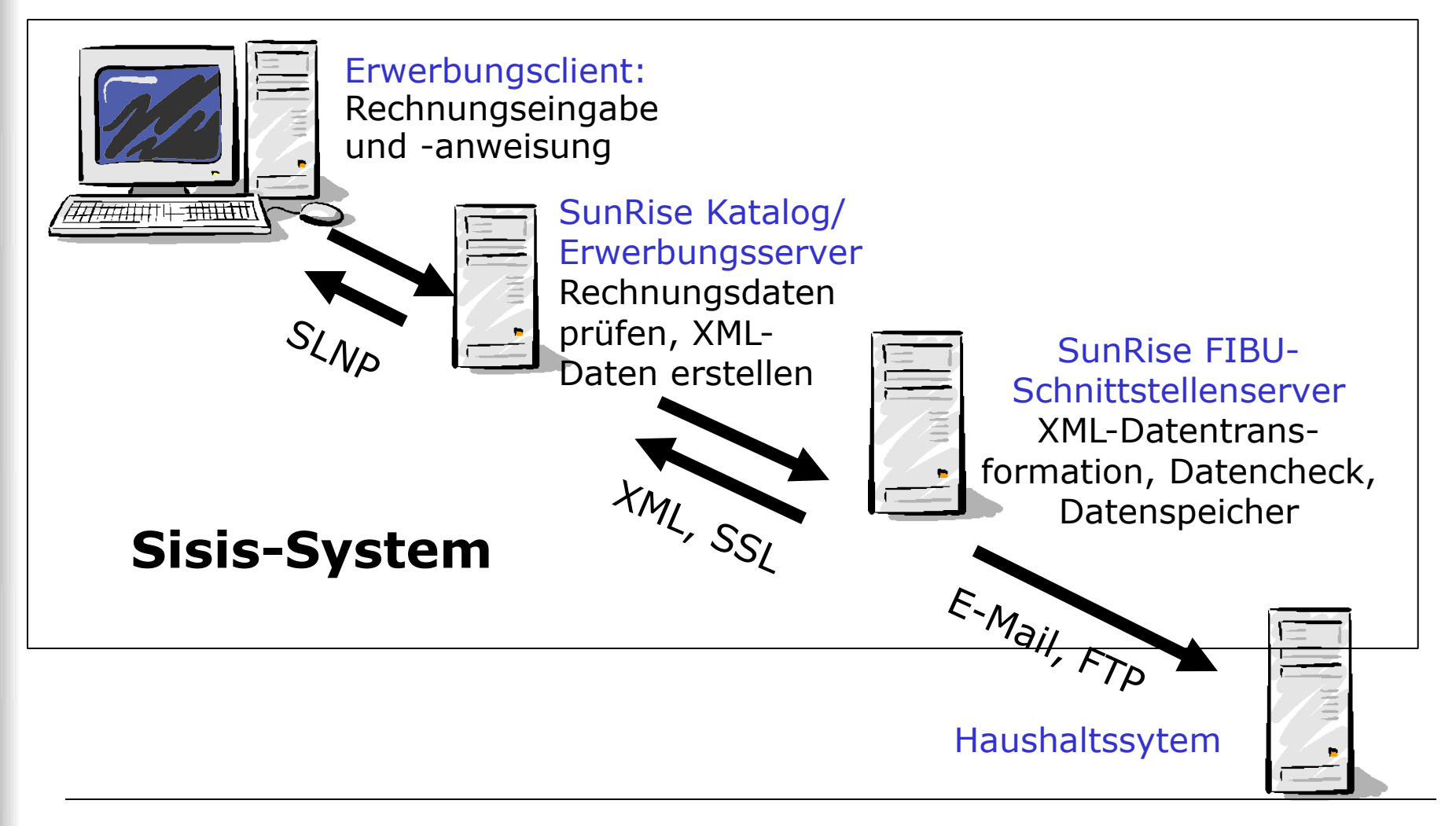

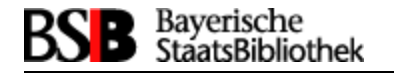

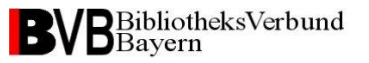

#### **Anwender abhängige SW-Anteile**

Die SW-Anteile

- die die Rechnungsdaten aus der Erwerbung transformieren sollen und
- abhängig von dem vorliegenden Haushaltssystem des Anwenders sind

gehören nicht zum Auslieferungsumfang der Fibu. Sie müssen selbst implementiert werden.

Dafür stehen zwei Schnittstellen zur Verfügung:

- XSLT
- Java-Interfaces

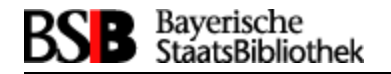

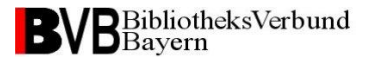

### **Vorteile der Fibu-Nutzung**

- Generierung der Buchungsdaten in das Auslieferungsformat des Haushaltssystems
- Automatisierte Rechnungsanweisung an das vorhandene Haushaltssystem
- Einmalige Datenaufnahme im Erwerbungssystems
- Beschleunigung der Bearbeitung
- Fehlerminimierung durch Prüfroutinen
- automatisierte Anreicherung der Rechnungsdaten mit Haushaltsgroessen wie Kostenarten/Kostenstellen etc.

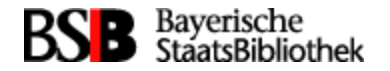

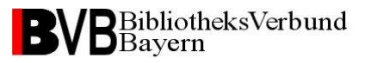

### **Die Fibu im EC**

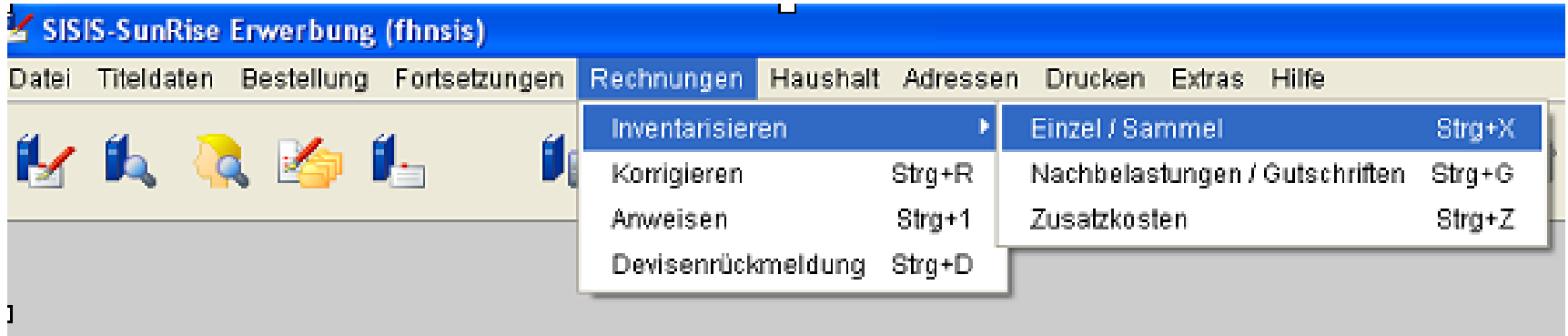

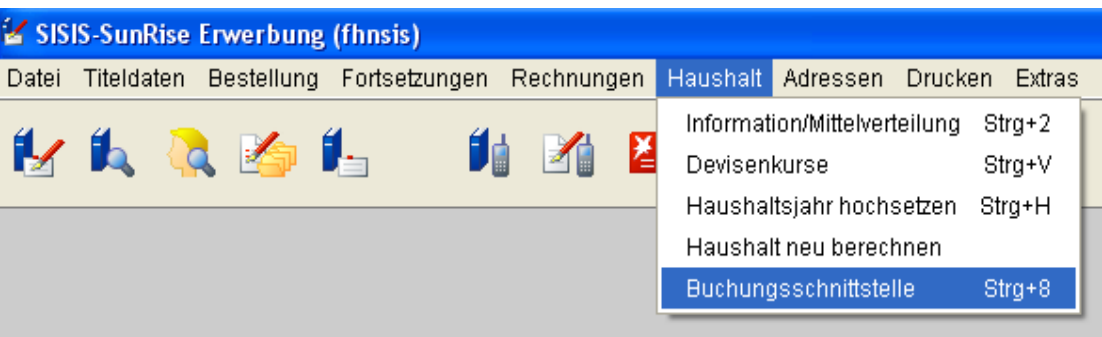

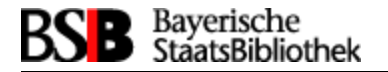

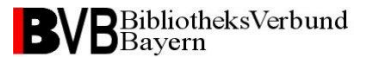

# **2. Einsatz der Fibu im ASP**

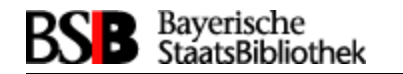

### **Fibu-Anwender im ASP**

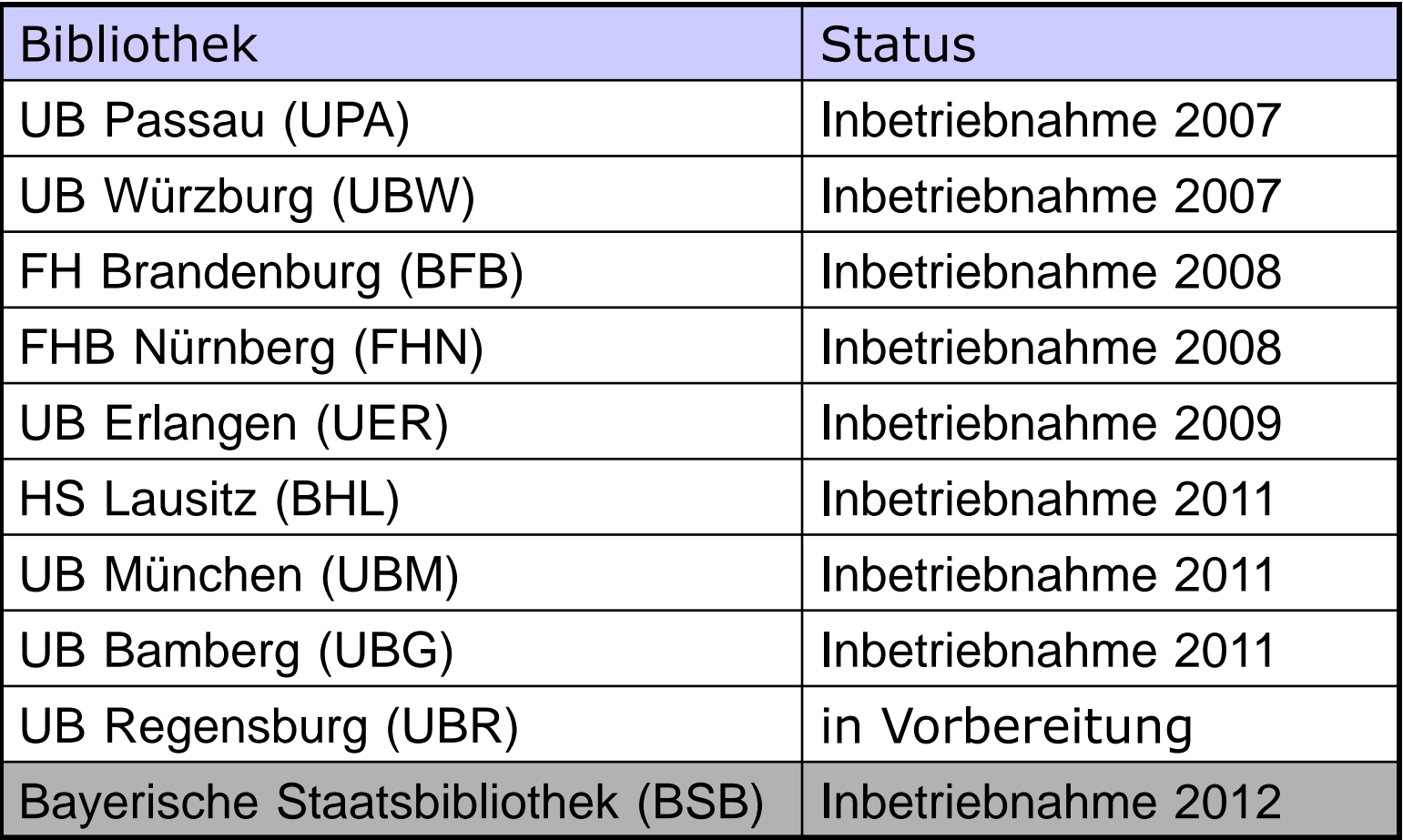

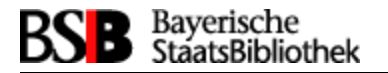

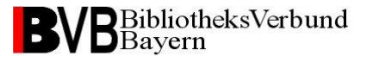

### **Fibu-Anwender und ihre Haushaltssysteme**

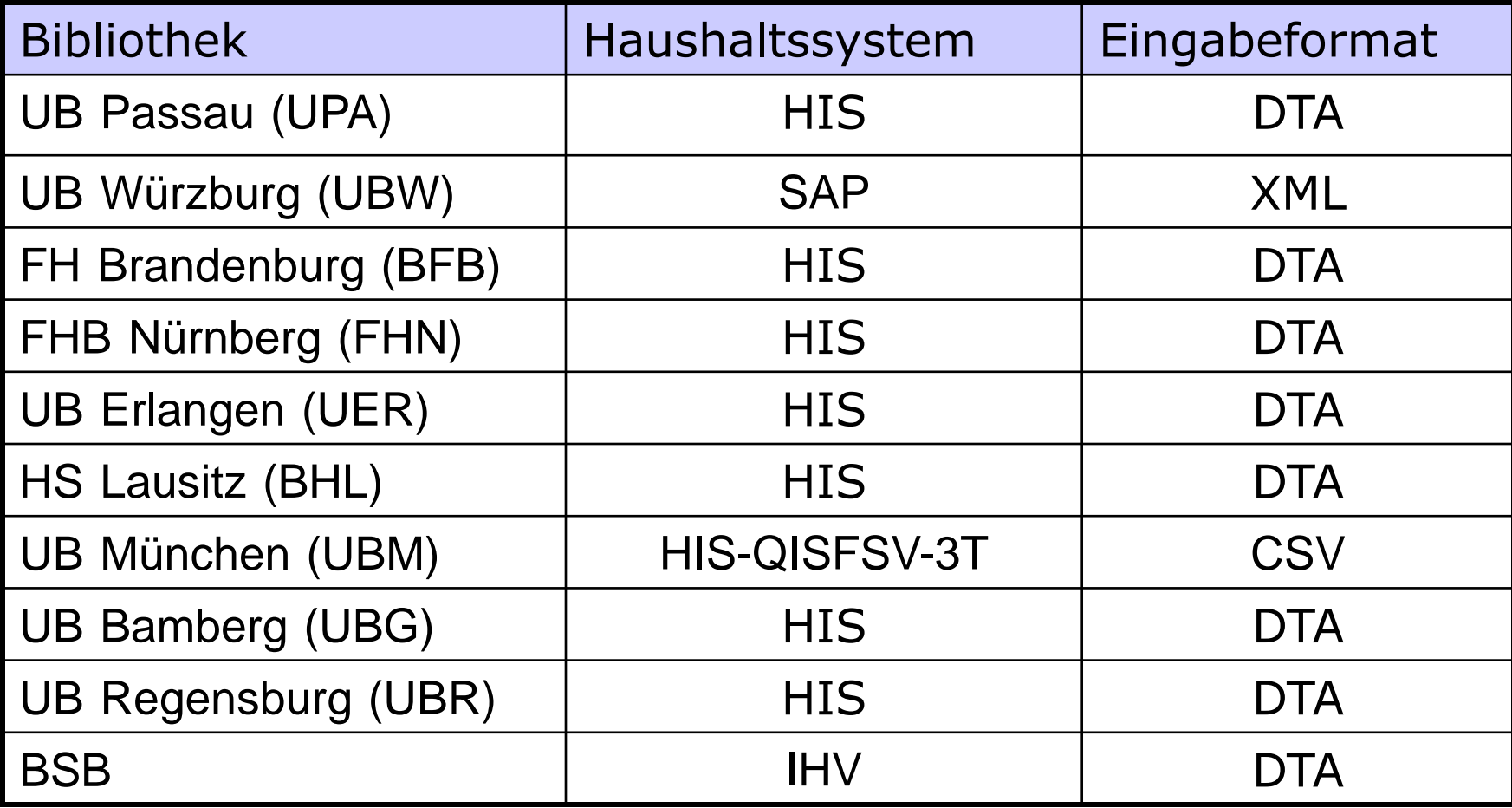

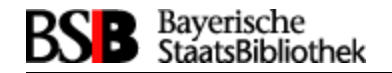

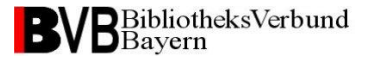

### **Format-Beispiel: DTA in HIS**

\$ cat FIBU0303.dta.Work

#### **+0841BBBB MBS-GXFIBU0303.dta+017899+0000**

201201526 52396 02 681020 +00000004260EURUniv.-Bibl. Bamberg 645270 050620120 Hübscher Görres Firmenservice 96047 Bamberg Grüner Markt 5 77050000 10082 KJ 020799 0106201230062012

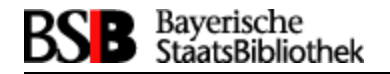

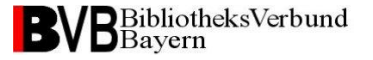

### **Format-Beispiel: CSV in HIS-QISFSV-3T**

\$ head 34 1 1.CSV

**z\_name;z\_blz;z\_konto;betrag;koa\_nr;ins;grund1;grund2;tit;kunden\_nr; jahr;kap;fael;fb;ggnr;kst\_nr;z\_plz;z\_ort;z\_str;land;personal;mw\_status; mw\_kz;r\_nr;r\_dat;kperanf;kperend;ktr\_nr;a\_nr;aw;aw2** SwetsInformationServices;50070010;096164900;155,58;60021;4120628; 7250223391;08.04.2012;52373;;2012;1507;26.04.2012;410000;2090; 41200000;65933;Frankfurt am Main;Mainzer Landstr. 625- 29;DEU;N;;;7250223391;08.04.2012;01.01.2012;31.12.2012;;;;

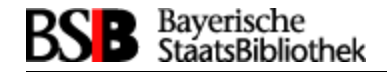

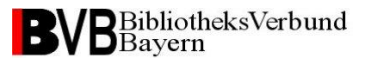

### **Format-Beispiel: XML in SAP**

#### \$ head 16022011-230053-01155-UBW.xml **<?xml version="1.0" encoding="ISO-8859-1"?>** <SisisDoc> <Action database="ubwsis" timestamp="20110217075624918827" transactionId="68503" user="ec350"> <AcquisitionPayment> <Currency>EUR</Currency> <Amount>586.50</Amount> <StandardCurrencyAmount>586.50</StandardCurrencyAmount> <StandardCurrency>EUR</StandardCurrency> <BudgetYear>2011</BudgetYear>

……………………………………….

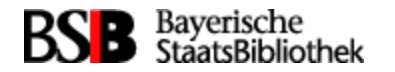

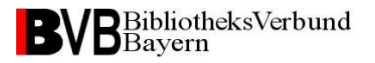

### **Fibu-Versionen**

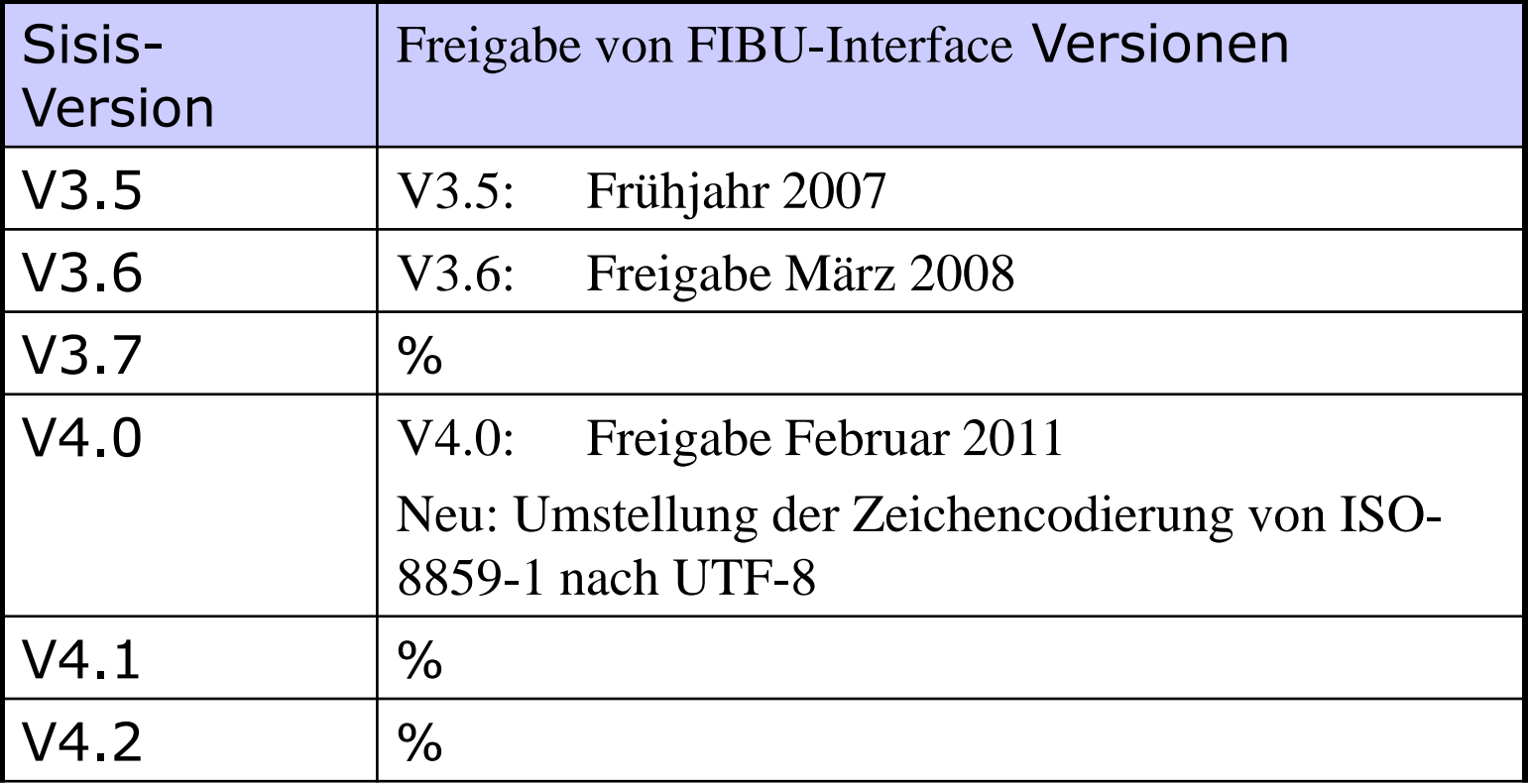

Wenige Korrekturversionen weisen die Fibu als stabile SW-Komponente aus! Seit V3.6 keine relevanten Änderungen.

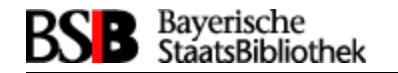

### **Fibu-Versionen im Einsatz**

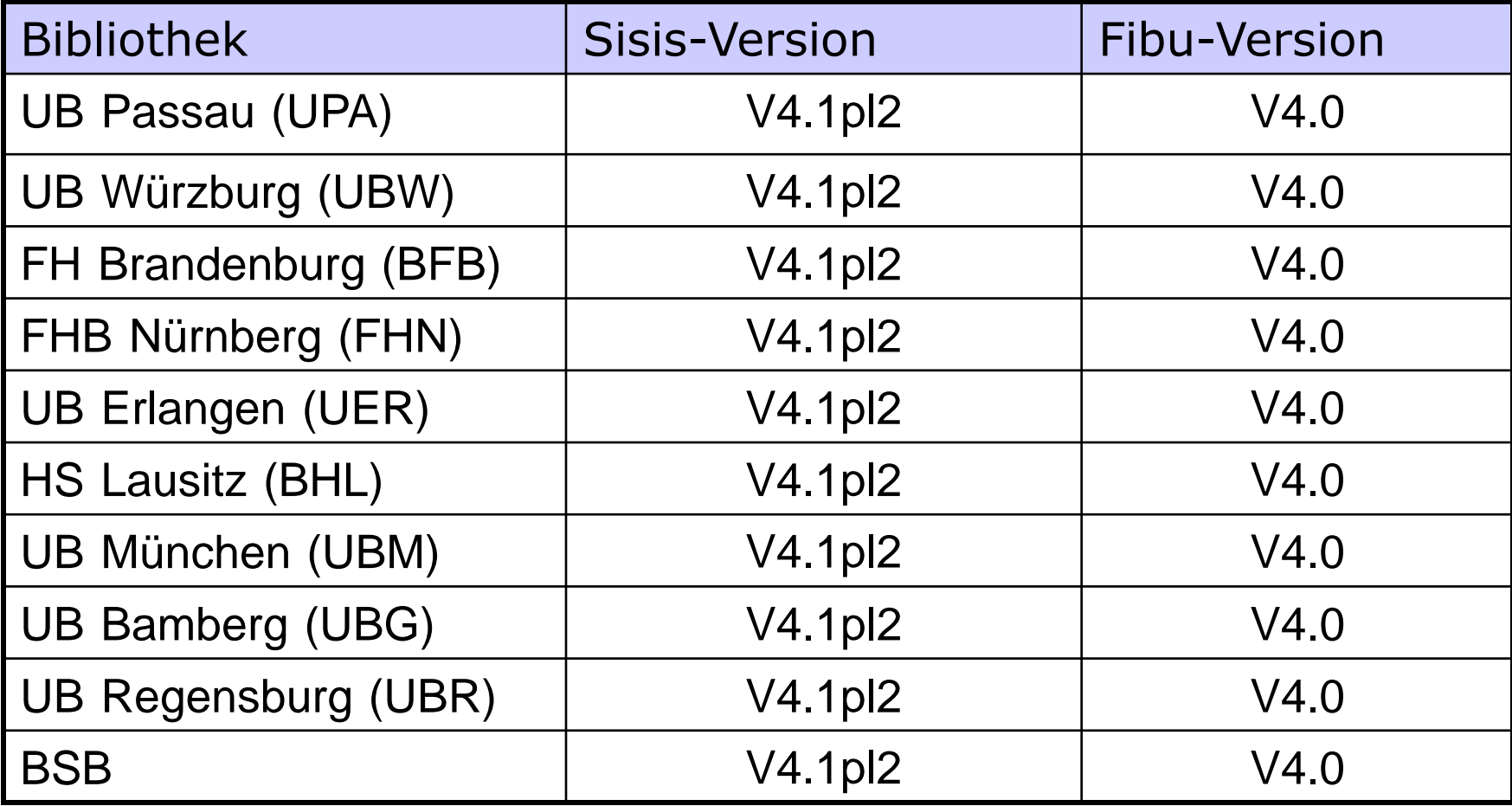

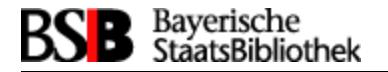

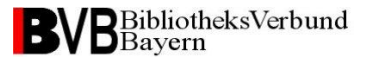

# **3. Fibu-Betreuung im BVB**

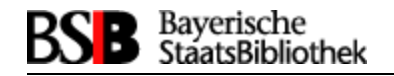

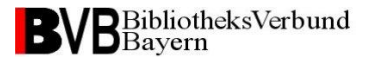

### **Vorstellung anwenderabhängiger SW-Anteile**

#### **1. Fibu-Konfigurationsdatei (AccountancyIFStandardConfiguration.xml)**

**Format: XML**

#### **Konfigurations-Themen**

- Verbindung: Port Fibu-Server
- Verschluesselung: zwischen Fibu-Server / Erwerbungsserver
- Transformation: Stylesheets, Konkordanzen,..
- Auslieferung: Auslieferungsart (Email, Datei), Auslieferungszeitpunkt, Auslieferungszyklus (täglich, wöchentlich)
- ... und vieles mehr

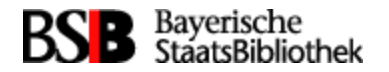

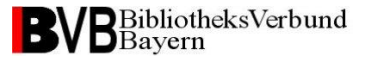

### **Auszug Konfigfile**

*Auszug* <?xml version="1.0" encoding="UTF-8"?>

<AccountancyInterfaceServer>

```
 <Connection port="4321">
```
<SSL useSSL="false"

keyStore="AccountancyIF-default.keys"

PWD="testPWD"/>

</Connection>

<Logging OutputConsole="true"

OutputFile="true"

FileName="LogFile.txt"

..................................

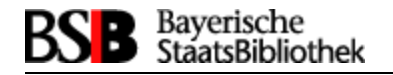

### **Vorstellung anwenderabhängiger SW-Anteile**

#### **2. Konkordanzen (AccountancyIFValues.xml)**

Ergänzung der Rechnungsdaten Haushaltsgrössen wie Kostenarten, Kostenstellen, Haushaltstitel etc.

#### **Format: XML**

#### *Auszug (IHV-Beispiel):*

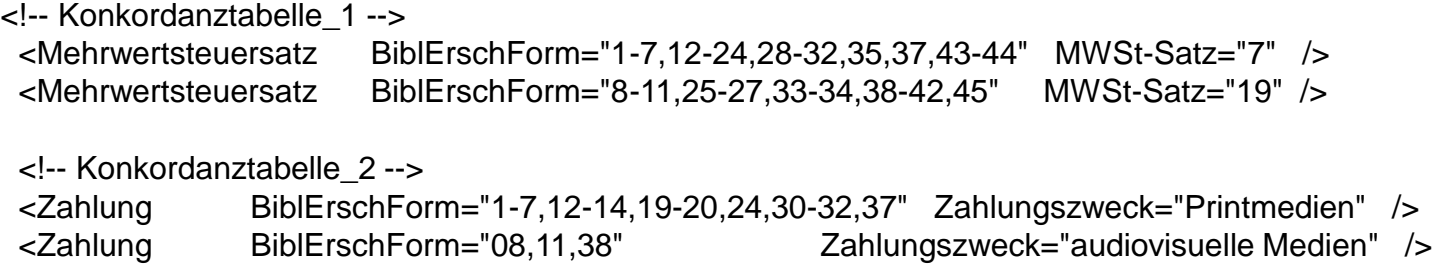

<Zahlung BiblErschForm="15-18" Zahlungszweck="Handschriften" />

<Zahlung BiblErschForm="21" Zahlungszweck="Autographen" />

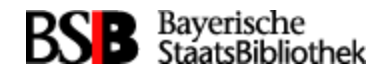

### **Auszug Konkordanztabelle ...**

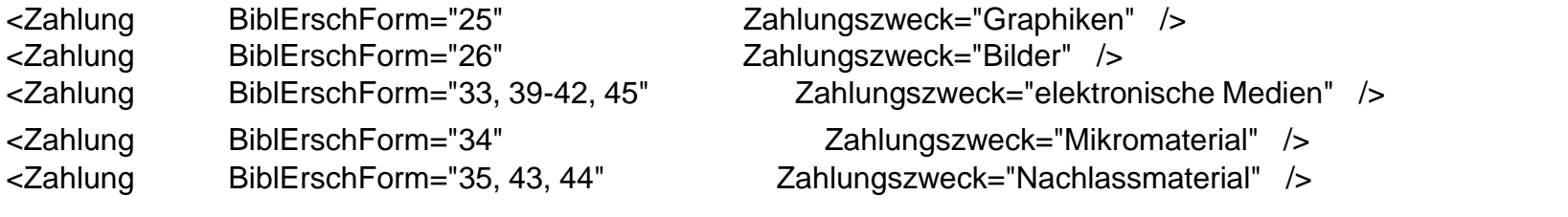

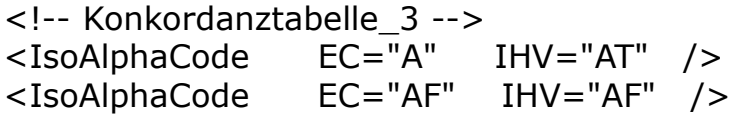

#### **…..........**

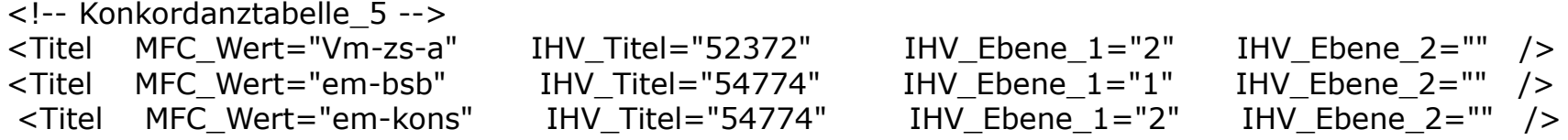

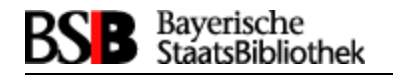

### **Vorstellung anwenderabhängiger SW-Anteile**

#### **3. Stylesheet(s) (AccountancyIFTransform.xsl)** Aufbereitung der Buchungsdaten für das Haushaltssystem

#### **Format: XSLT**

- Transformation der Buchungsdaten in das Format des Haushaltssystems
- Einarbeitung von Haushaltsinformationen aus den Konkordanzen
- Prüfroutinen kontrollieren Buchungsdaten und Buchungsregeln

#### *Beispiele:*

- Formatpruefung Kontonummer (alphanummerisch)
- Prüfung auf Auslandsbuchung (Land, Überweisungsart, ..)

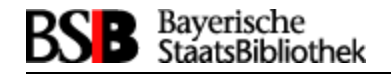

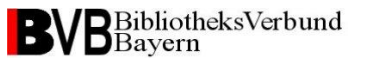

### **Vorstellung anwenderabhängiger SW-Anteile**

#### **4. Nachbearbeitungs-Interfaces (in AccountancyIF.jar)**

- Nachbearbeitung des Transformationsergebnisses einer Buchung oder
- Aufbereitung von gesammelten Buchungen vor der Auslieferung durch Austausch von Fibu-Klassen mit Eigenimplementierungen

#### *Beispiele:*

- Formatierungsaktionen (Zeilenumbruch Codierung, Header)
- Zusammenfassung von Buchungen nach Lieferanten oder Fachbibliotheken

- Ausfiltern von nicht an das Haushaltssystem auszuliefernden Buchungsdaten

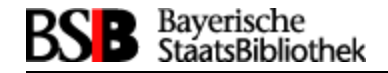

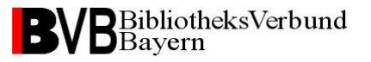

### **Betreuung eines laufenden Systems**

Für ein laufendes System besteht Betreungsaufwand für die

- **Konfigurationsdatei :** selten
- **Konkordanzen:** bei geänderten Haushaltsparametern; Anpassung durch den Anwender
- **Stylesheet(s):** selten notwendig bei Feldänderungen oder neuen Feldern

#### - **Nachbearbeitungs-IFs:** selten notwendig bei Formatänderungen im Haushaltssystem

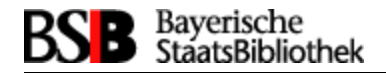

## **Exkurs: Einführung von IBAN/BIC**

Seit der Version V4.1 unterstützt die Erwerbung die Verarbeitung zweier neuer Felder: IBAN, BIC.

Diese beiden Felder werden wohl im Laufe 2014 die Rechnungsparameter KTO und BLZ in den Haushaltssystemen ablösen

Die Einführung von **IBAN/BIC** erfordert 2 Aktionen:

- Versorgung der beiden Felder iban, bic in der Erwerbungstabelle acq\_liefleit: Dazu gibt es Scripte und eine Dokumentation unter http://www.bib-bvb.de/web/sisis-lokalsysteme/tipps-und-hinweise
- Erweiterung der Fibu-Stylesheets zur Verarbeitung von IBAN, BIC

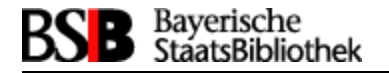

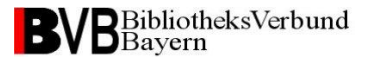

# **Zur Fibu-Einführung unter einem bekannten Haushaltssystem (Nachnutzung)**

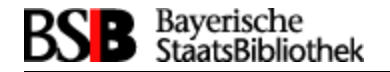

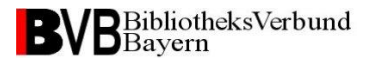

### **Ansatz bei der Einführung (ASP bezogen)**

Suche nach einem Fibu-Anwender im ASP

- mit **gleichem Haushaltssystem**
- mit möglichst ähnlichen Haushaltsprozessen/Haushaltsregeln

dessen anwenderabhängige SW-Anteile schon weitgehend auf die eigene Situation passen, übernommen werden können und ggf. nur noch modifiziert werden müssen (Nachnutzung).

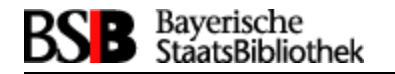

### **Was getan werden muss**

- **Konfigurationsdatei** : Anpassung an die Anforderungen des Anwenders

- **Konkordanzen:** Formulierung der eigenen Haushaltsparameter

#### - **Stylesheet(s):**

durch die Übernahme der Transformationsdateien von Anwendern mit gleichem Haushaltssystem ist schnell eine erfolgreiche Buchung ins Haushaltssystem zu erreichen;

Besonderheiten des eigenen Buchungsverfahrens müssen ggf. nachimplementiert werden

-**Nachbearbeitungs-IFs:** sollten ebenfalls nachgenutzt werden können

#### **Notwendig: ein Testzugang zum Haushaltssystem**

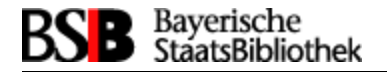

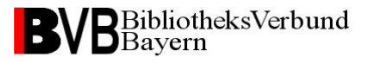

# **Zur Fibu-Einführung unter einem neuen Haushaltssystem**

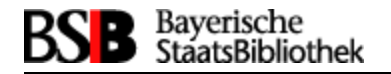

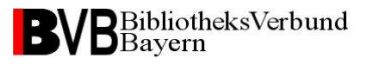

### **Was getan werden muss**

**Konfigurationsdatei**: Anpassung an die Anforderungen des Anwenders

**Konkordanzen:** Formulierung der eigenen Haushaltsparameter

#### **Stylesheet(s):**

- kein "schneller Wurf"; die Transformation muss exakt funktionieren bevor die erste Auslieferung vom Haushaltssystem eingelesen wird - je komplexer ein Haushaltssystem arbeitet, desto größer wird der Bedarf an Prüfroutinen

#### - **Nachbearbeitungs-IFs:**

abhängig von den Anforderungen des Haushaltsystems und dem Buchungsablauf des Anwenders

#### **Notwendig: ein Testzugang zum Haushaltssystem**

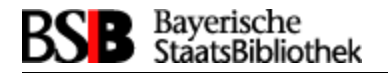

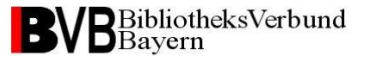

### **Zusammenfassung**

- •Die Fibu bietet viele nützliche Features zur Rechnungsanweisung
- •Die ausgelieferten Fibu-Versionen sind sehr stabil
- •Die Anwender-SW-Anteile in einem laufenden System sind selten zu modifizieren;

Änderungen betreffen in erster Linie die Konkordanzen und sind leicht vom Anwender zu auszuführen

•Durch *Nachnutzung* von Anwender-SW-Anteilen aus Bibliothekssystemen mit gleichem Haushaltssystem kommt man zu einer schnellen Einführung der Fibu

•Im ASP stehen Varianten zur Nachnutzung zur Verfügung

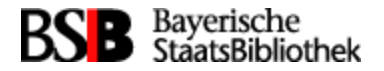

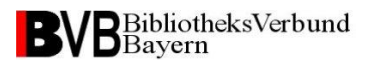

## Vielen Dank für Ihre Aufmerksamkeit!